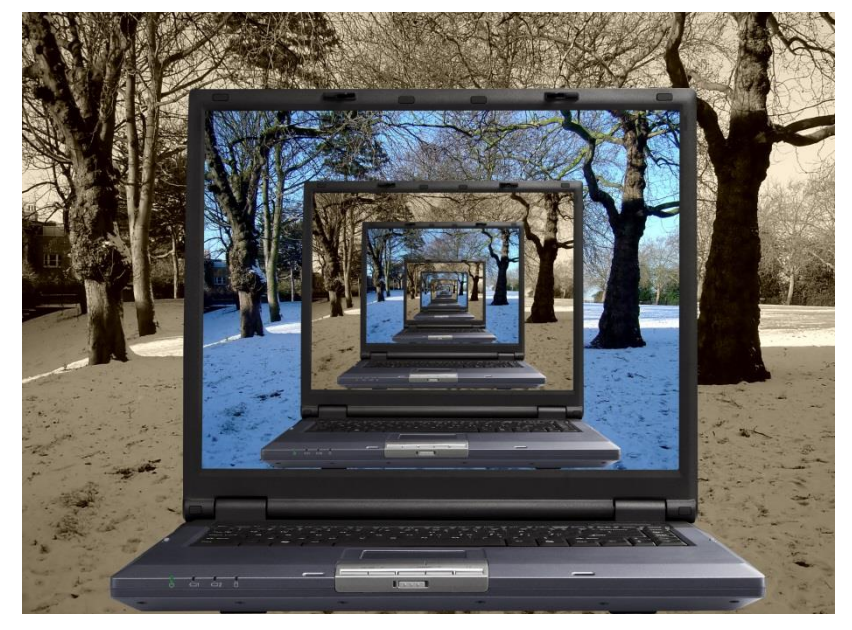

## **Введение в виртуализацию систем**

### **Современные технологии резервного копирования и восстановления**

Фураев И.А.

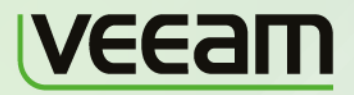

**Microsoft** Partner Gold Independent Software Vendor (ISV) **Management and Virtualization** 

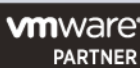

## **ЧТО ТАКОЕ VEEAM?**

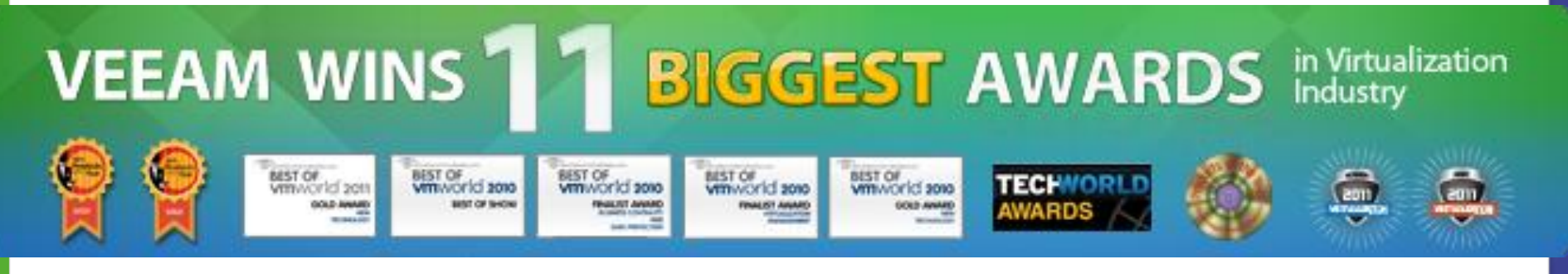

- *13 стран присутствия*
- *900+ сотрудников*
- *58,000+ компаний-клиентов*
- *70,000 загрузок B&R Free Edition*
- *10,000,000+ защищенных виртуальных машин*

2007 2008 2009 2010 2011

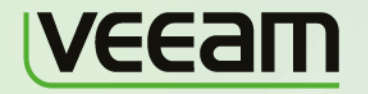

**Microsoft** Partner Independent Software Vendor (ISV) Management and Virtualization

 $+ 124\%$ 

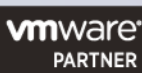

## ОСНОВНЫЕ ПРОДУКТЫ VEEAM

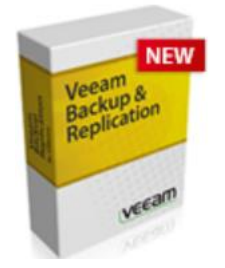

<u>Veeam Backup & Replication</u> – защита и восстановление данных виртуальных машин

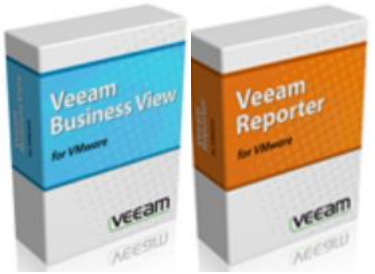

Veeam ONE - мониторинг и управление виртуальной средой

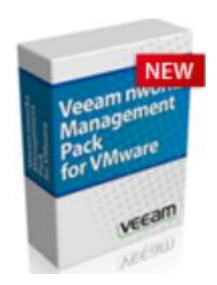

Veeam nWorks - мониторинг виртуальной среды для больших предприятий

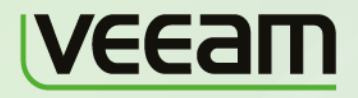

**Microsoft** Partner Independent Software Vendor (ISV) Management and Virtualization

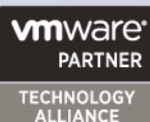

## **Я разработчик**

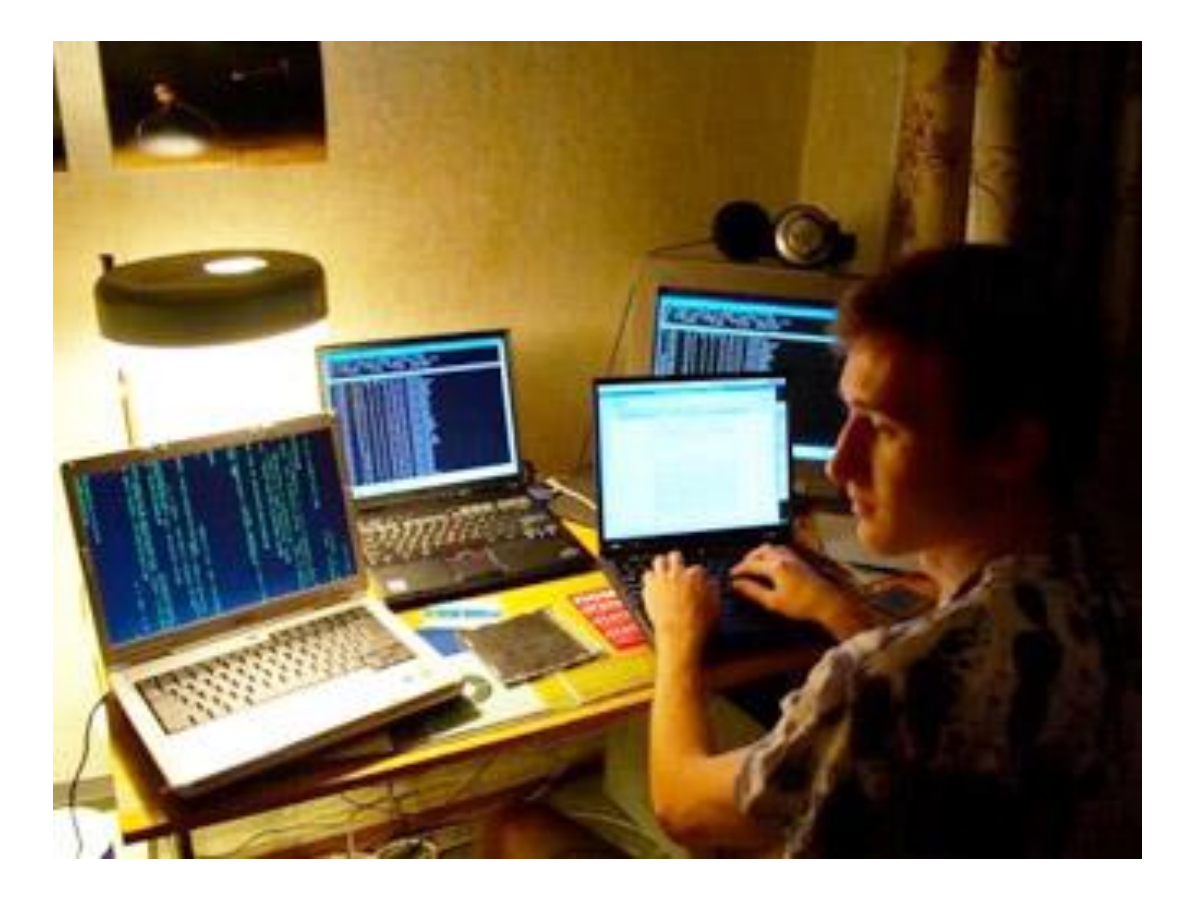

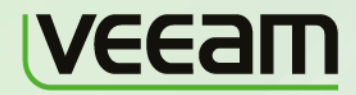

**Microsoft Partner** Gold Independent Software Vendor (ISV)<br>Gold Management and Virtualization

**vm**ware<sup>®</sup> **PARTNER** 

### **VMware Workstation**

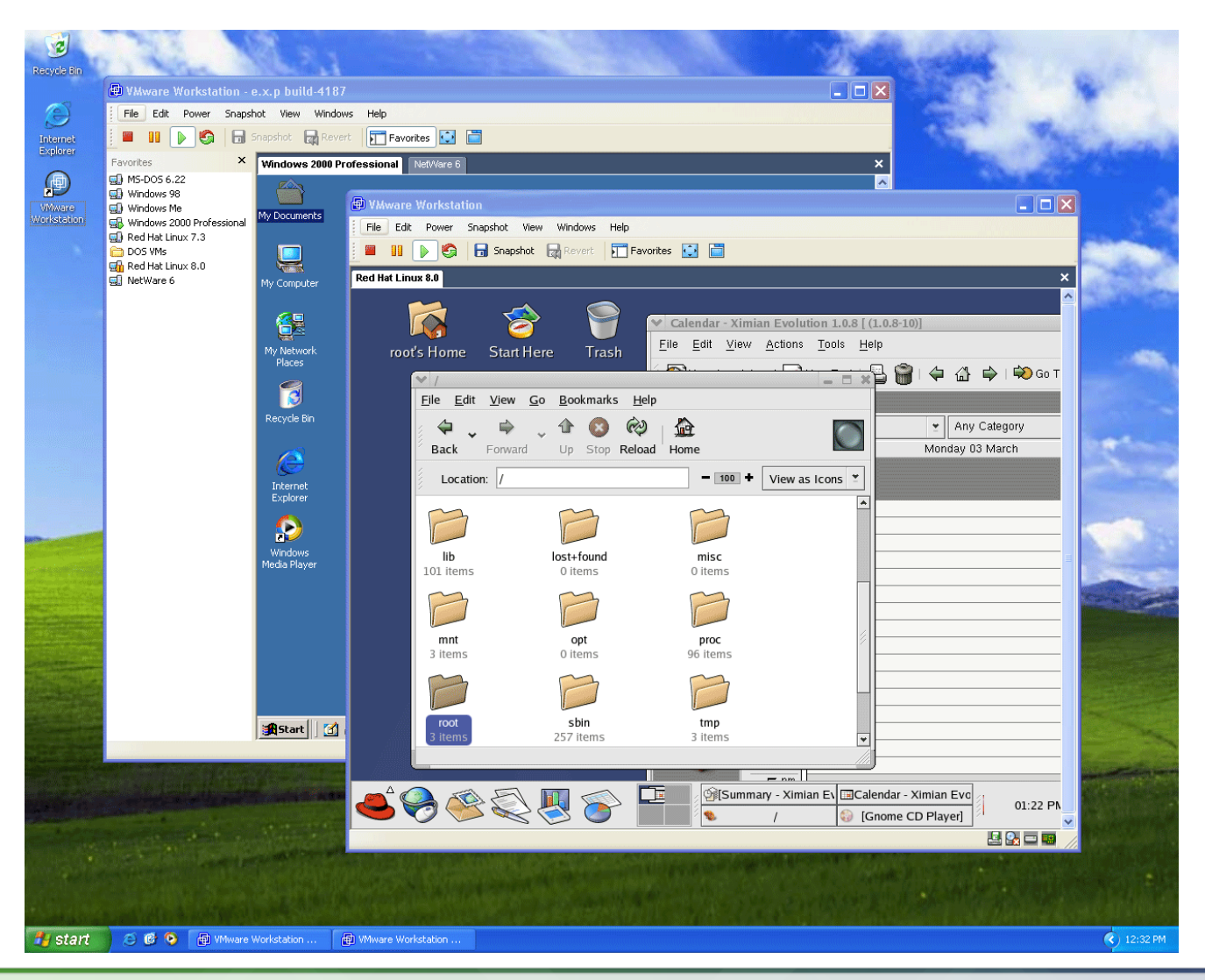

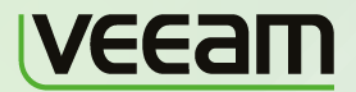

**Microsoft** Partner Gold Independent Software Vendor (ISV) **Gold Management and Virtualization** 

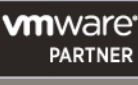

## **Я администратор крупной сети**

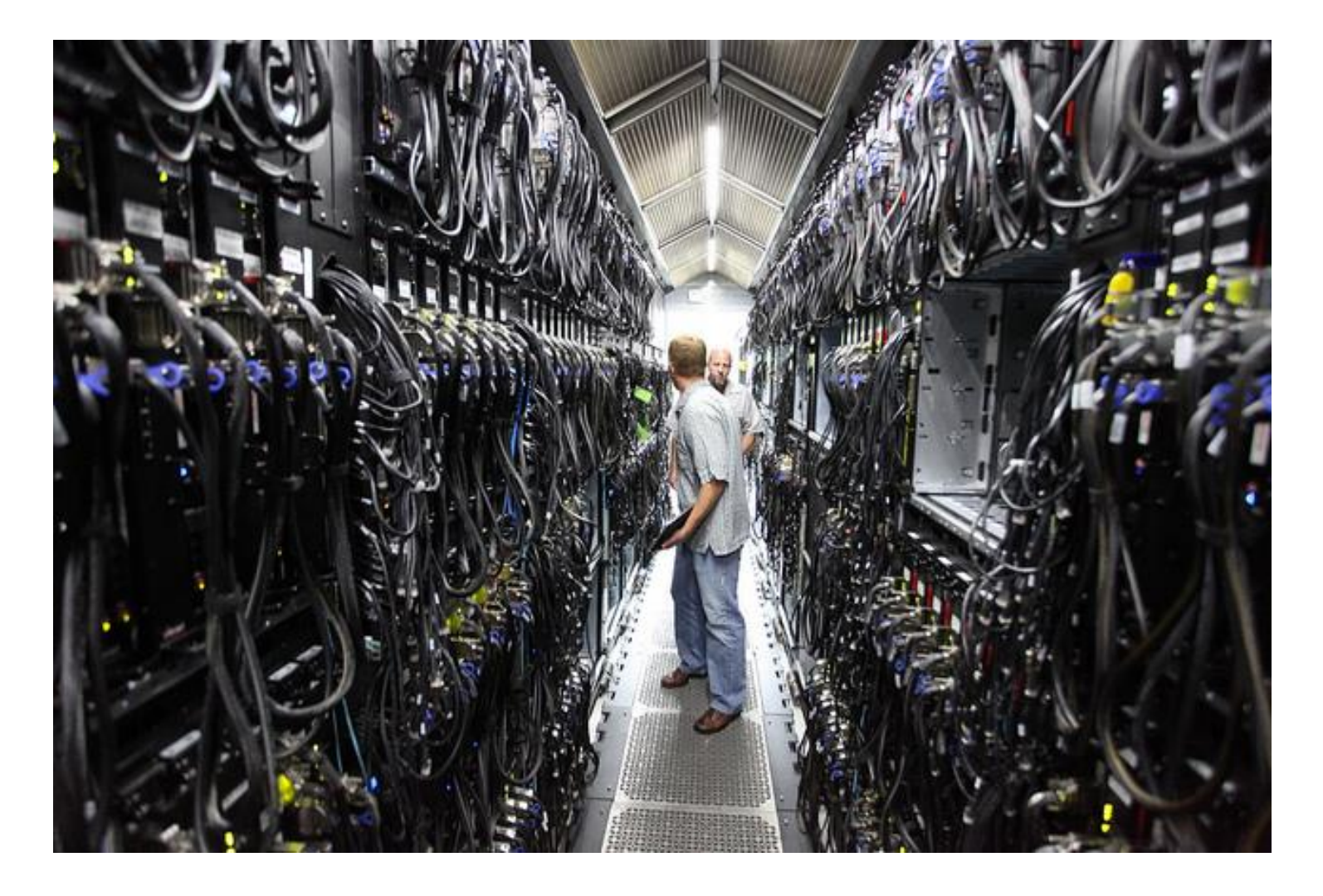

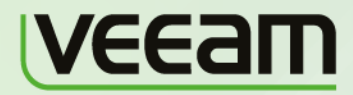

**Microsoft** Partner Gold Independent Software Vendor (ISV)<br>Gold Management and Virtualization

**vm**ware<sup>®</sup> **PARTNER** 

## **5 причин виртуализации**

- Эффективное использование ресурсов
- Снижение расходов
- Увеличение доступности
- Эксплуатационная гибкость
- Улучшение управляемости и безопасности

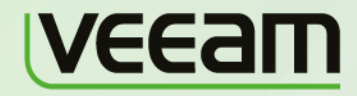

*Microsoft* Partner Independent Software Vendor (ISV) Management and Virtualization

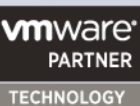

**ALLIANCE** 

## **Категории виртуализации**

## Виртуализация

## Виртуализация платформ

Виртуализация ресурсов

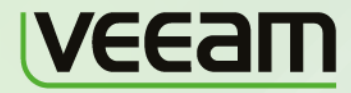

*Microsoft* Partner Independent Software Vendor (ISV) Management and Virtualization

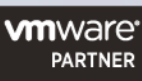

## **Консолидация серверов**

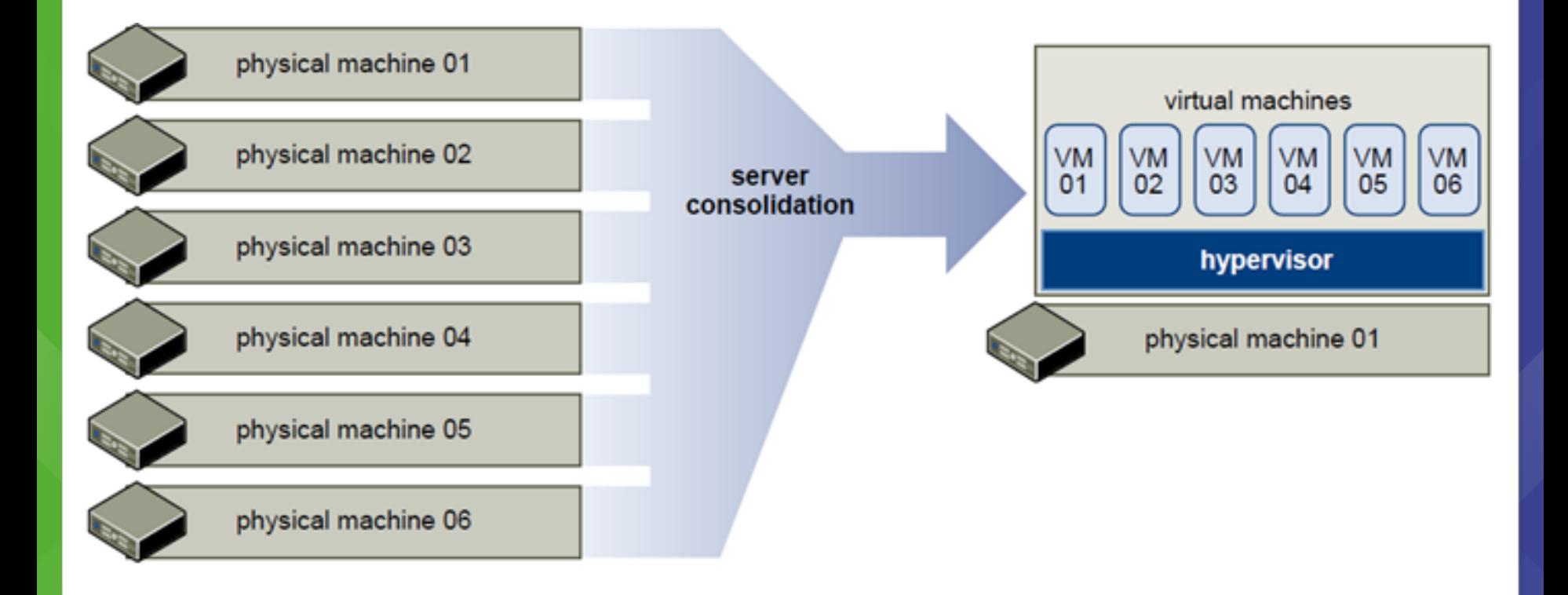

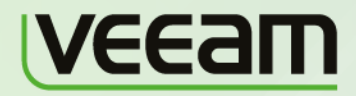

**Microsoft** Partner Gold Independent Software Vendor (ISV) **Management and Virtualization** Gold

**vm**ware<sup>®</sup> **PARTNER** 

## Аппаратная поддержка виртуализации

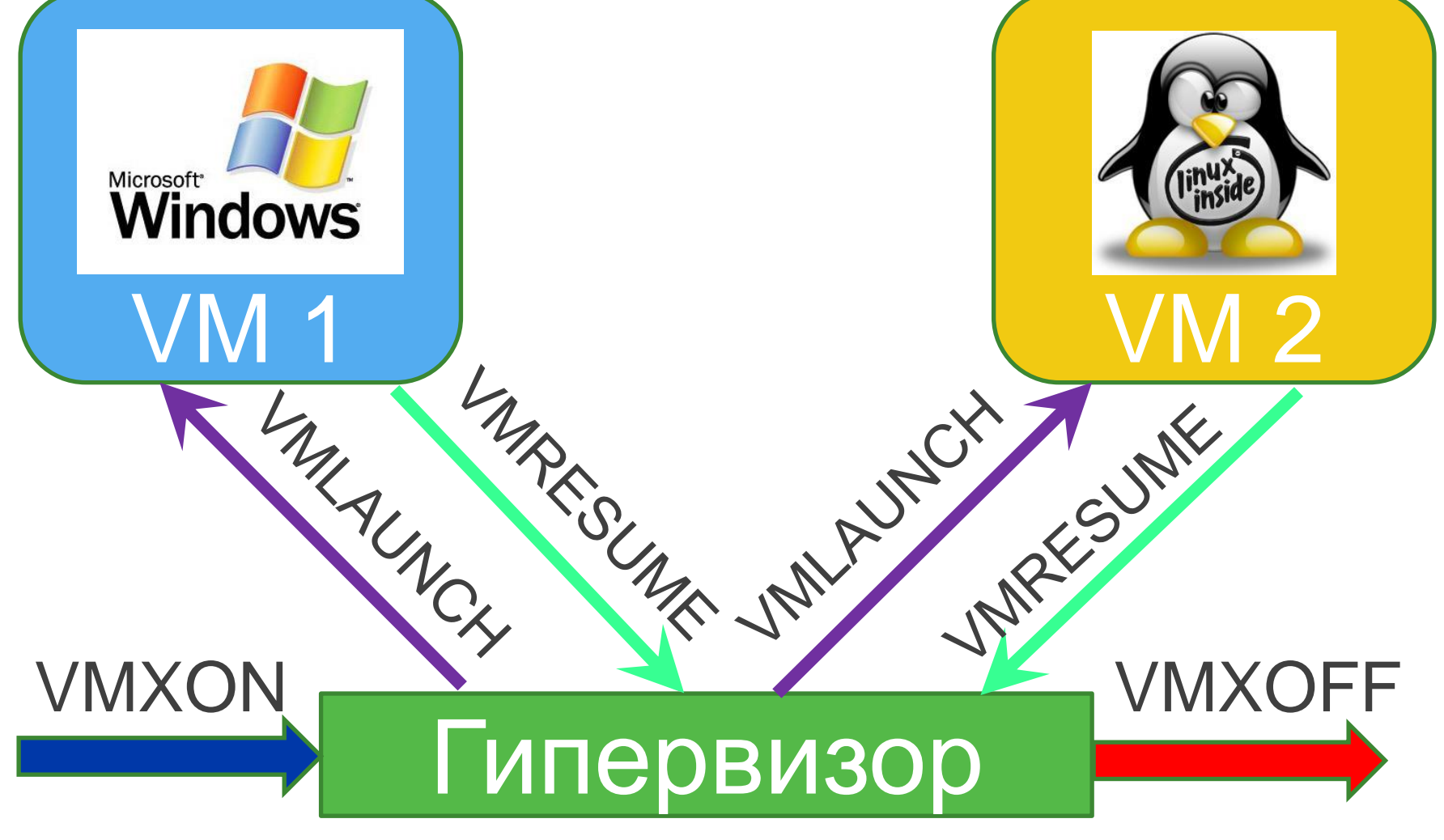

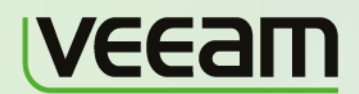

**Microsoft** Partner

Independent Software Vendor (ISV) **Management and Virtualization** 

#### **vm**ware<sup>®</sup> **PARTNER**

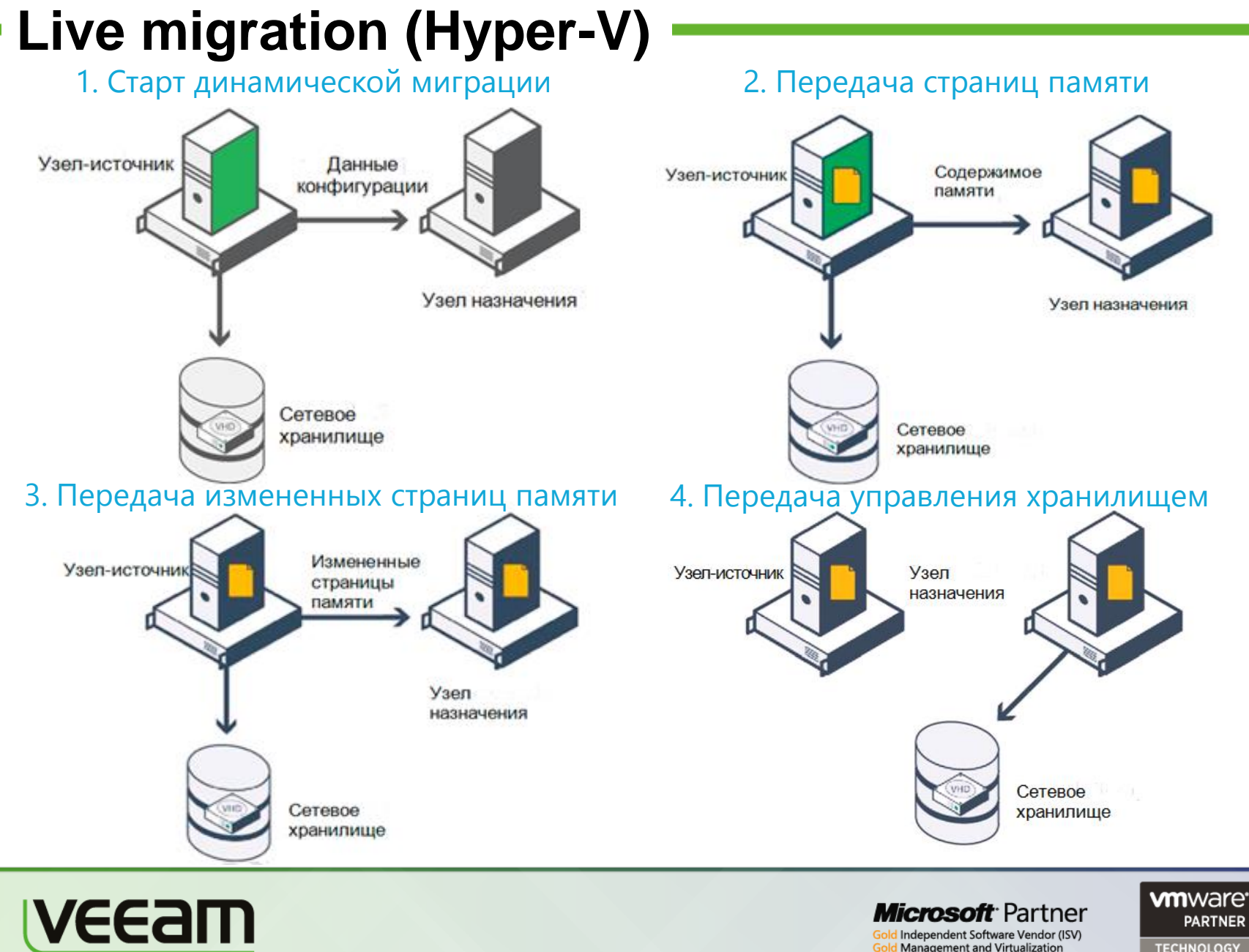

## **Live storage migration (Hyper-V)**

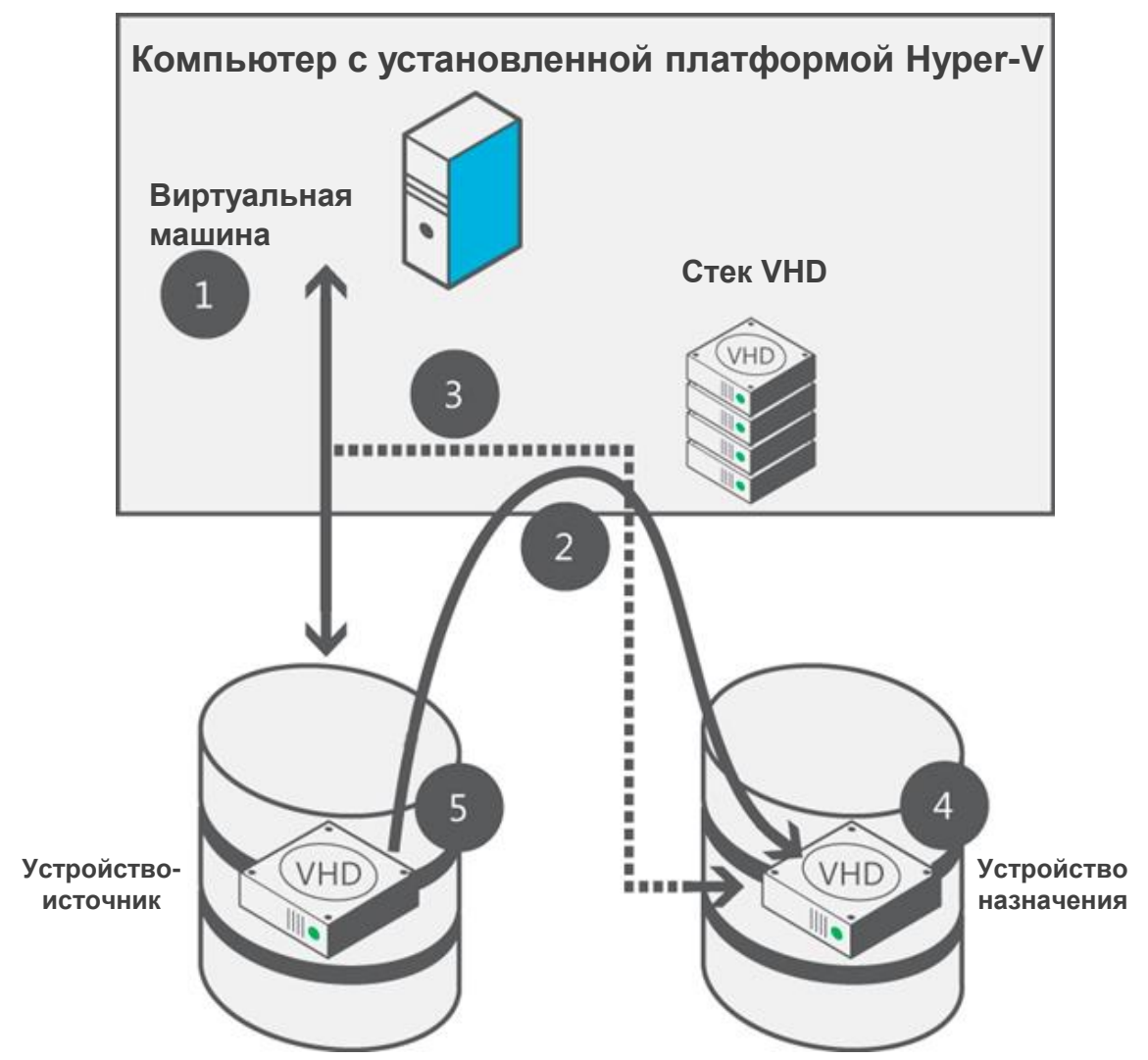

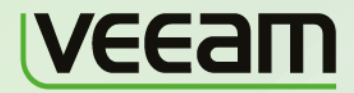

**Microsoft** Partner Gold Independent Software Vendor (ISV) **Gold Management and Virtualization** 

**vm**ware<sup>®</sup> **PARTNER** 

## **Live migration. "Share Nothing" (Hyper-V)**

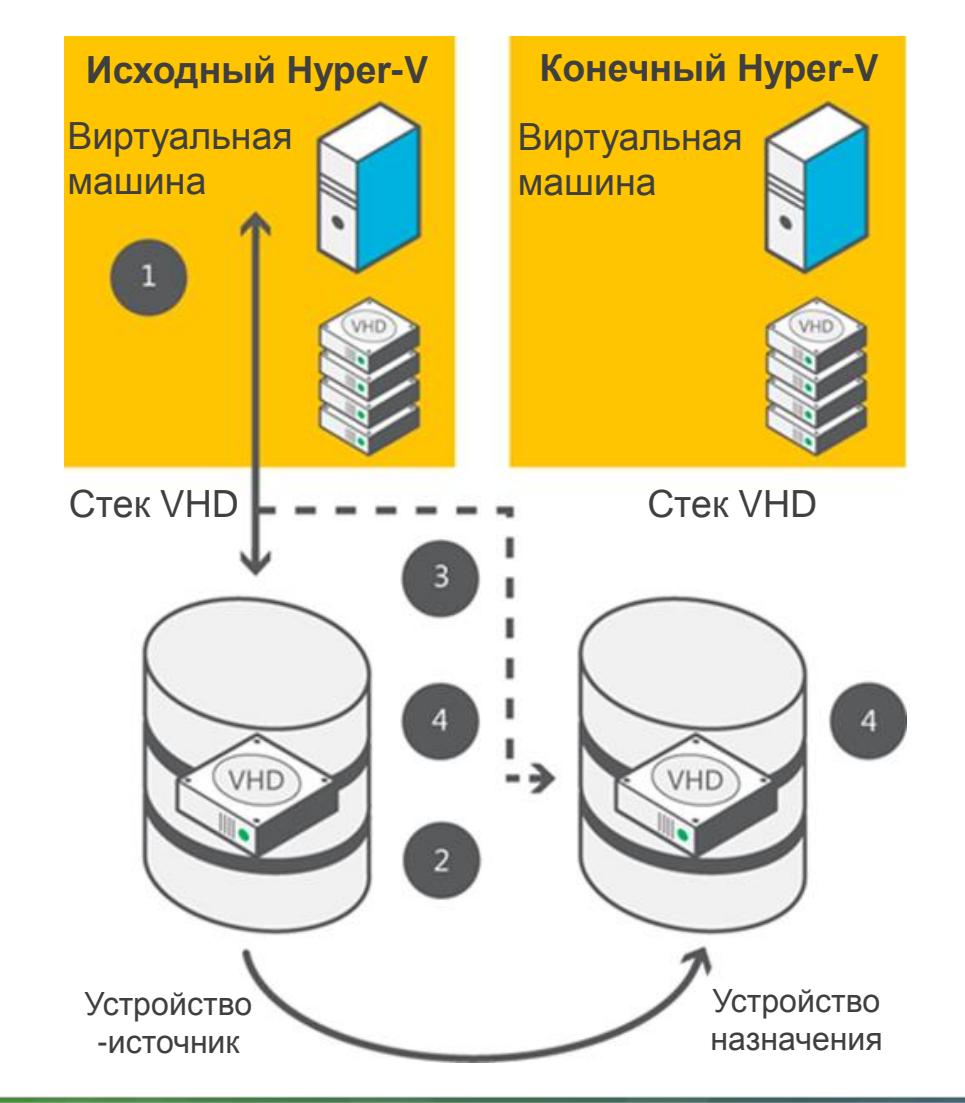

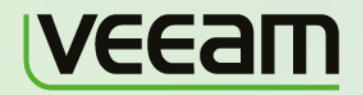

**Microsoft** Partner Independent Software Vendor (ISV) **Management and Virtualization** 

Gol

**vm**ware<sup>®</sup> **PARTNER** 

## Методы защиты данных

### Replication

**Backup** 

. . . . .

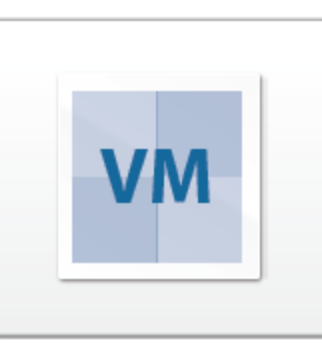

. . . . . . .

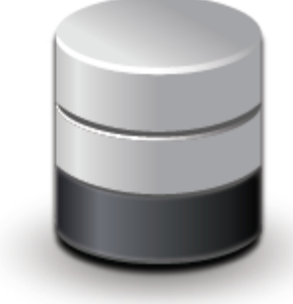

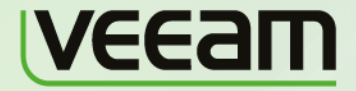

**Microsoft** Partner Gold Independent Software Vendor (ISV) **Gold Management and Virtualization** 

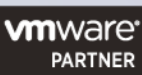

## **Резервное копирование данных. Виды**

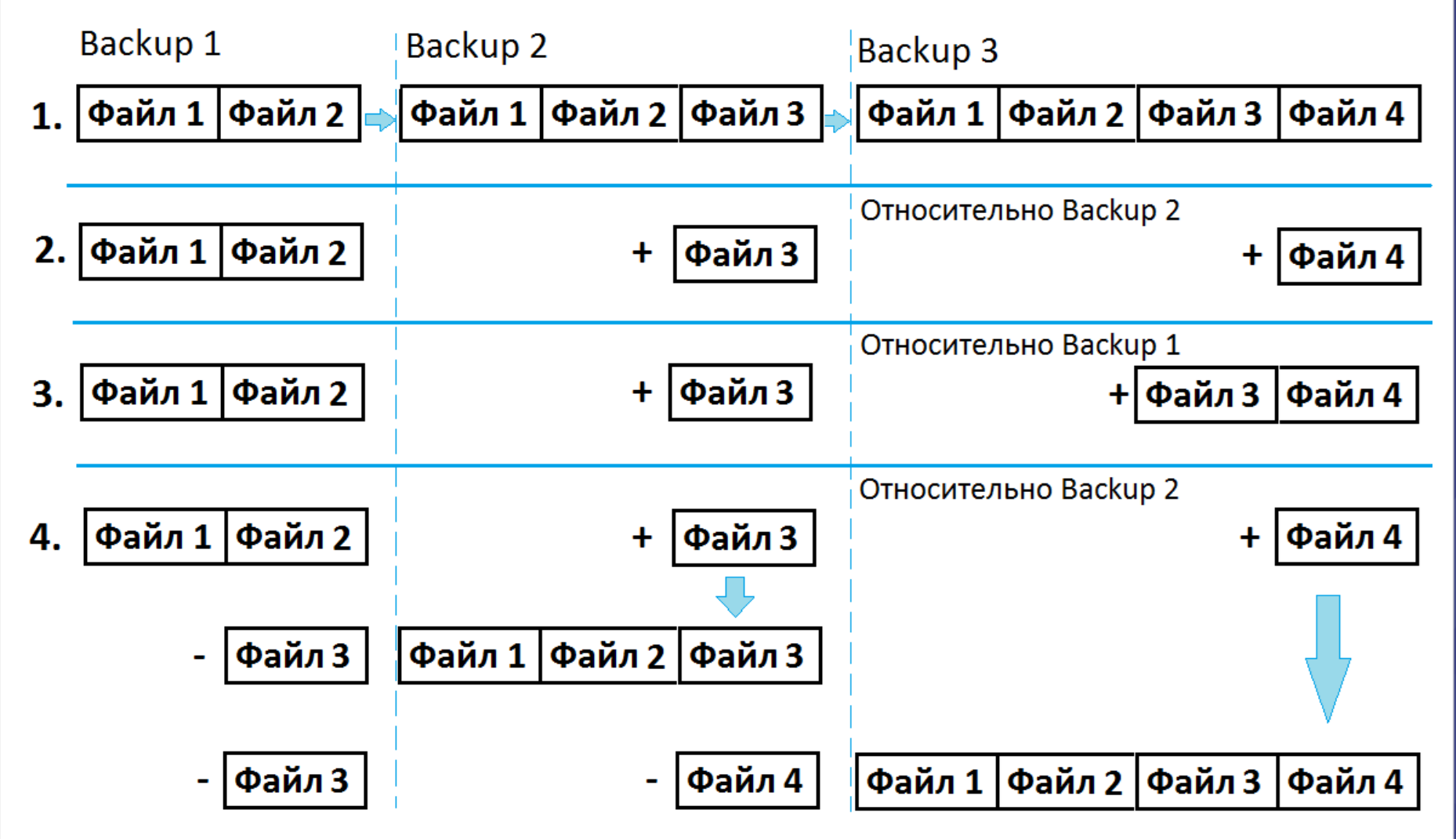

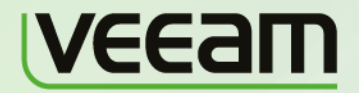

**Microsoft** Partner Independent Software Vendor (ISV) Management and Virtualization

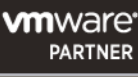

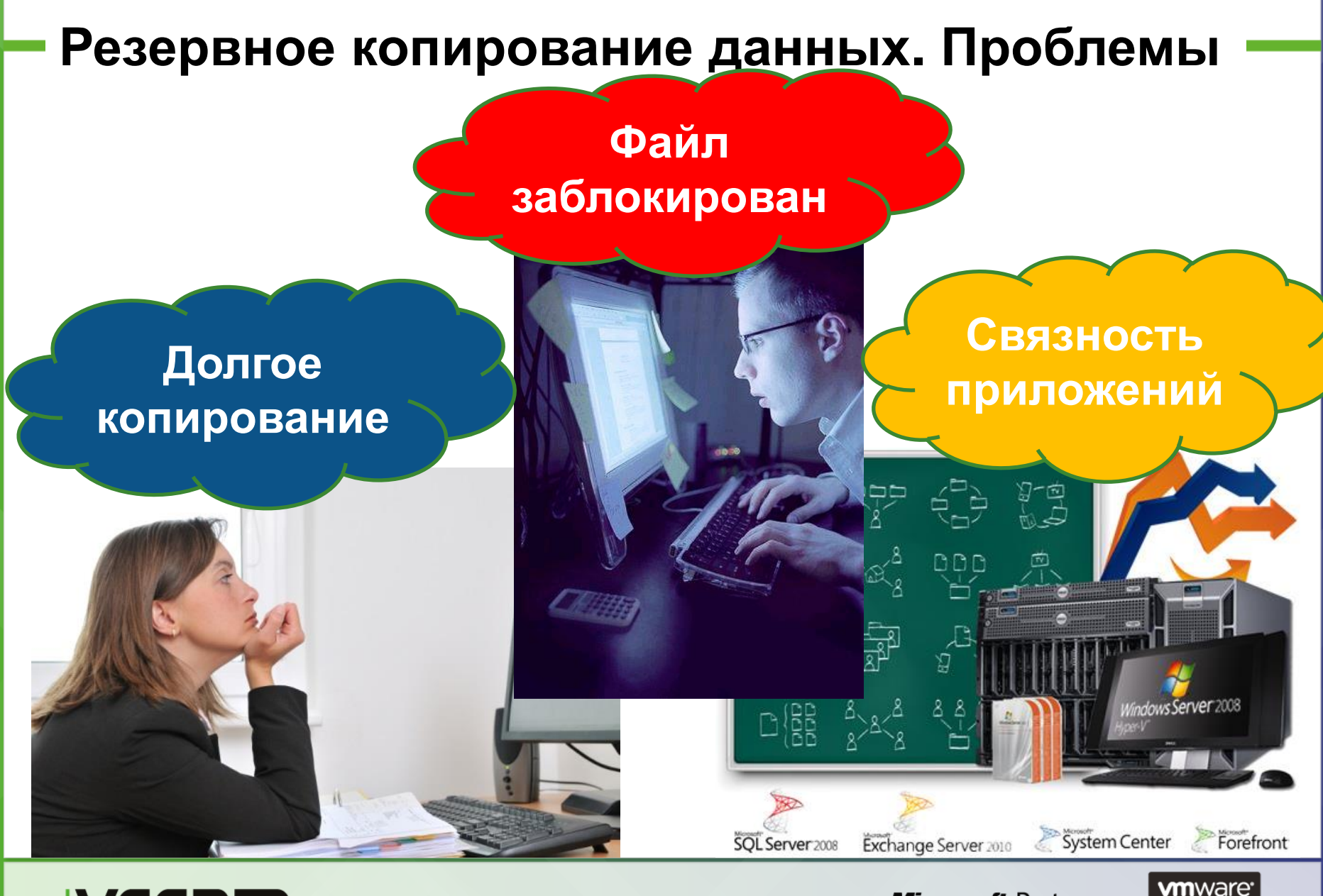

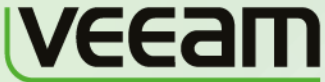

**Microsoft** Partner Independent Software Vendor (ISV) Management and Virtualization

**PARTNER** 

### **Восстановление данных. Виды**

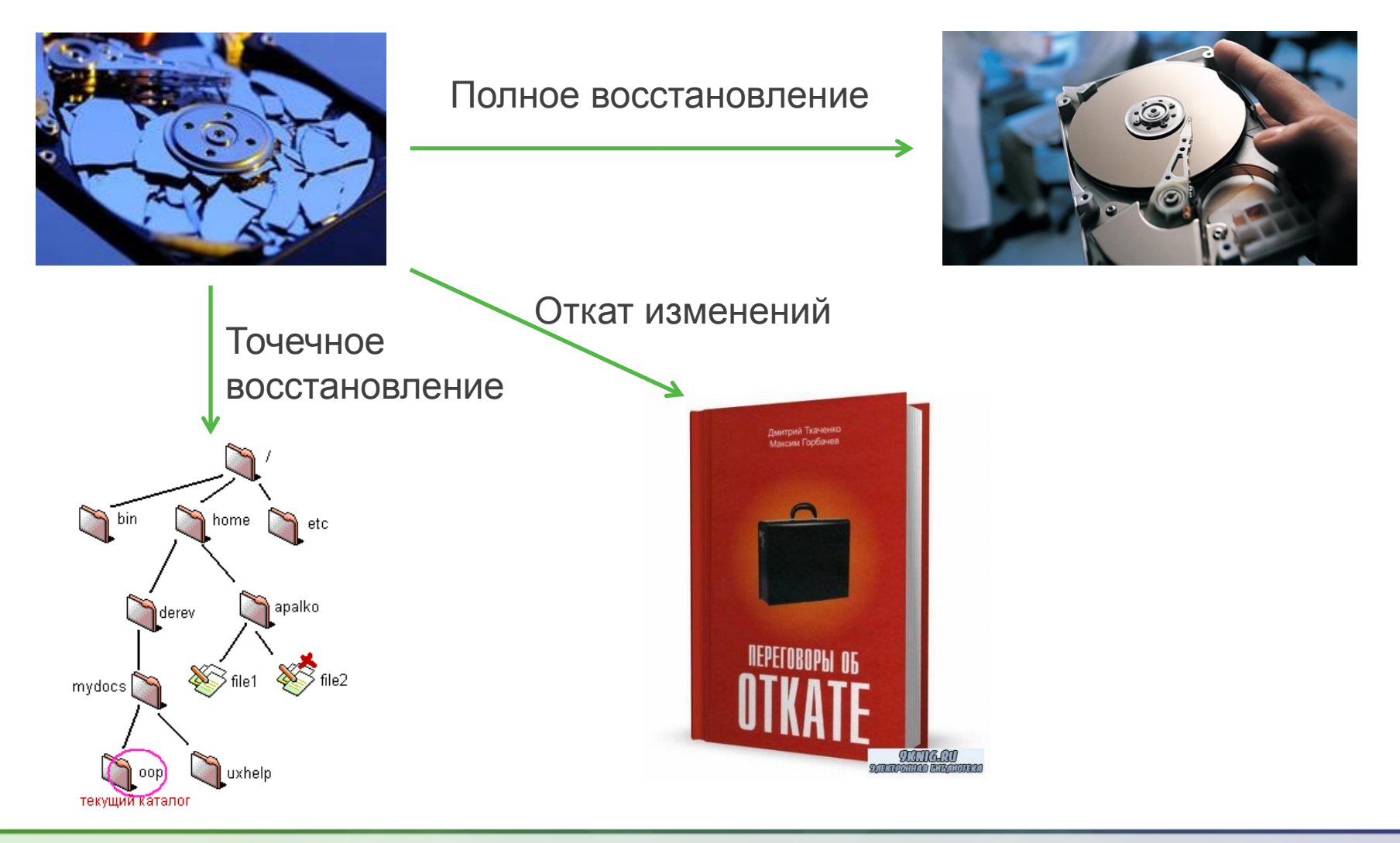

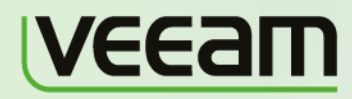

**Microsoft** Partner Gold Independent Software Vendor (ISV) **Gold Management and Virtualization** 

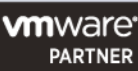

## **Восстановление данных. Проблемы**

#### Нарушение целостности данных

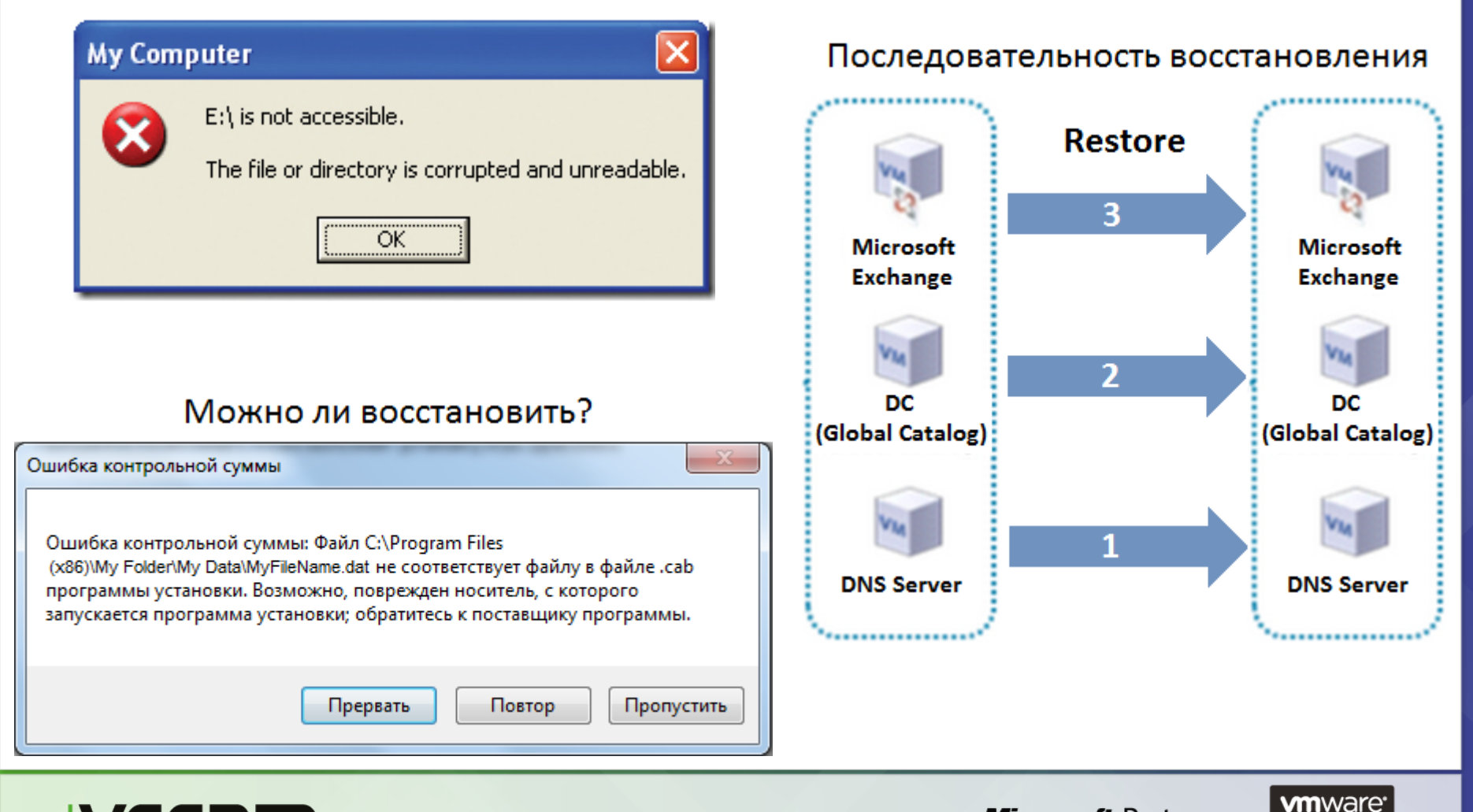

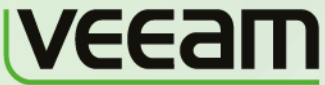

**Microsoft** Partner Independent Software Vendor (ISV) Management and Virtualization

**PARTNER** 

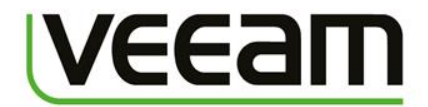

# **Демо**

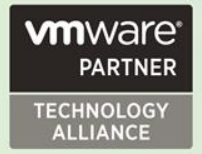

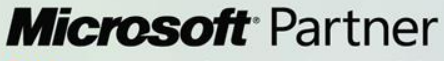

Gold Independent Software Vendor (ISV) **Gold Management and Virtualization** 

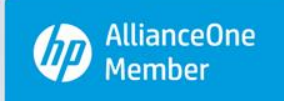

### **Veeam vPower**

- Мгновенное восстановление (InstantRestore)
- Тестовая среда по запросу (SureBackup®)
- Универсальное восстановление файлов (U-AIR®)

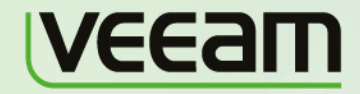

*Microsoft* Partner Independent Software Vendor (ISV) Management and Virtualization

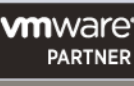

## **Мгновенное восстановление (InstantRestore)**

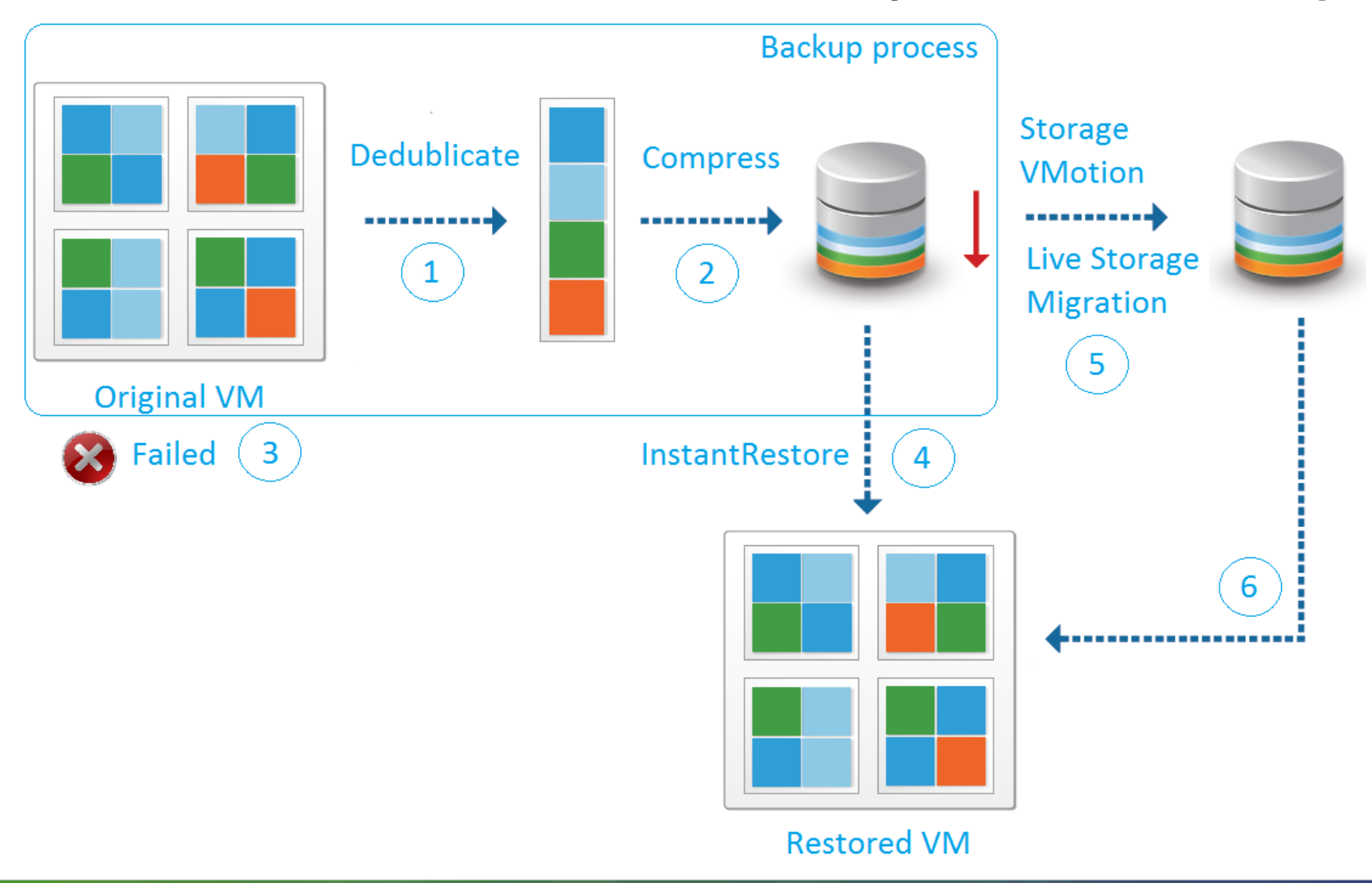

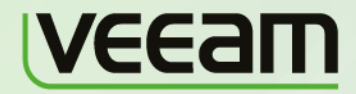

**Microsoft** Partner Independent Software Vendor (ISV) **Management and Virtualization** Gold

**vm**ware<sup>®</sup> **PARTNER** 

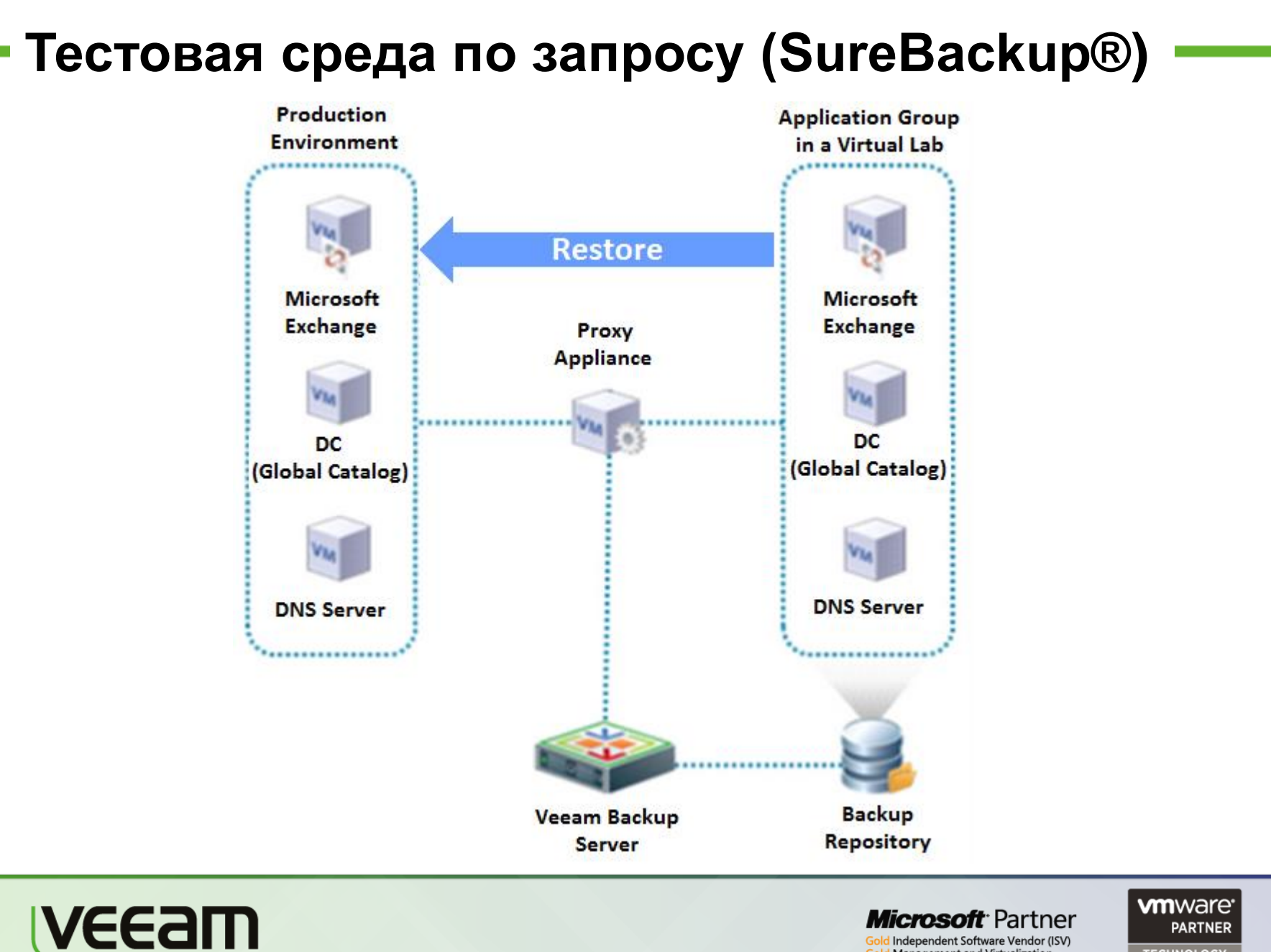

Independent Software Vendor (ISV) **Management and Virtualization** Gok

**PARTNER** 

## **Universal Application Item Recovery (U-AIR®)**

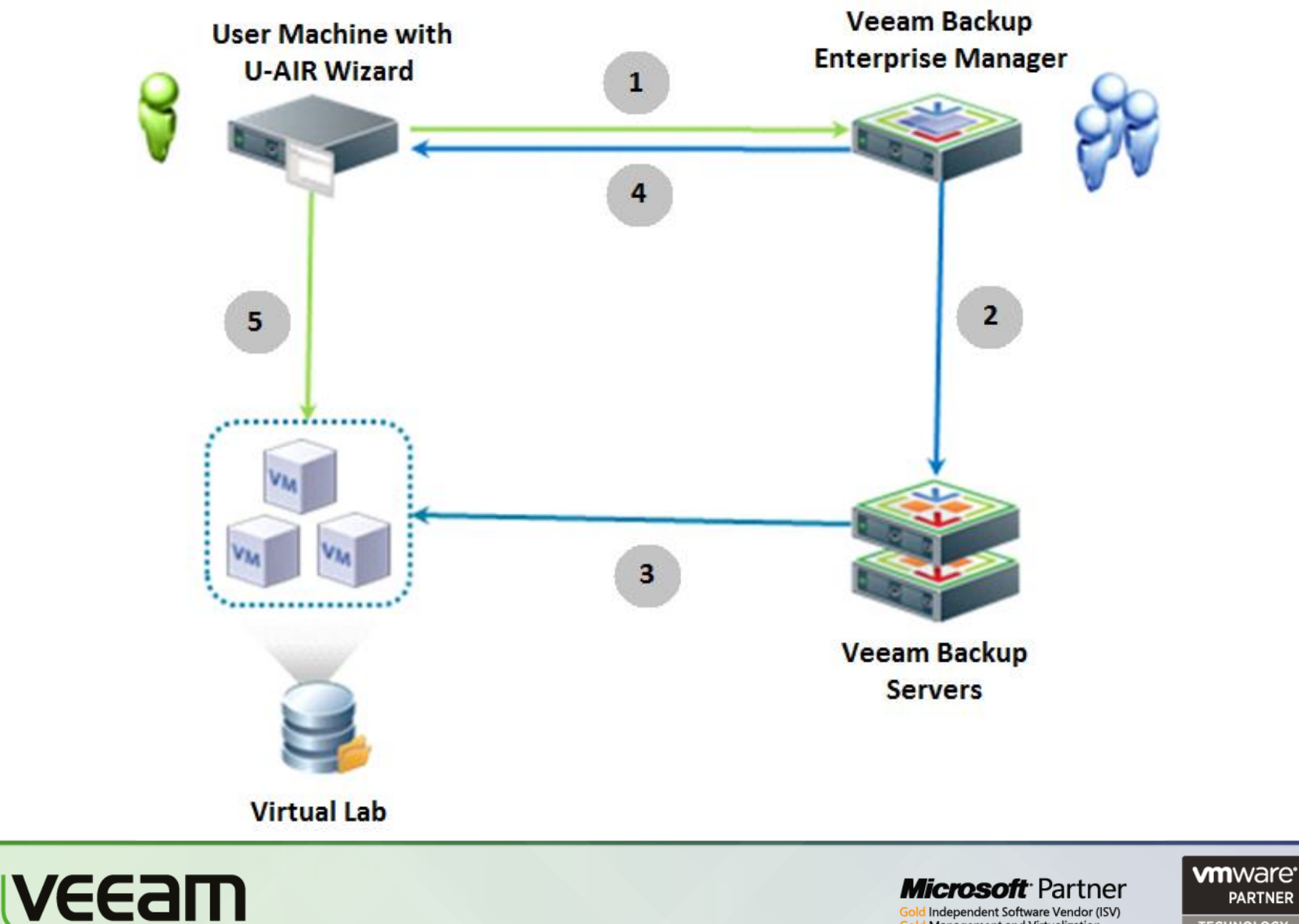

**PARTNER** TECHNOLOGY<br>ALLIANCE

Independent Software Vendor (ISV) **Management and Virtualization** 

Gold

## **VSS. Архитектура**

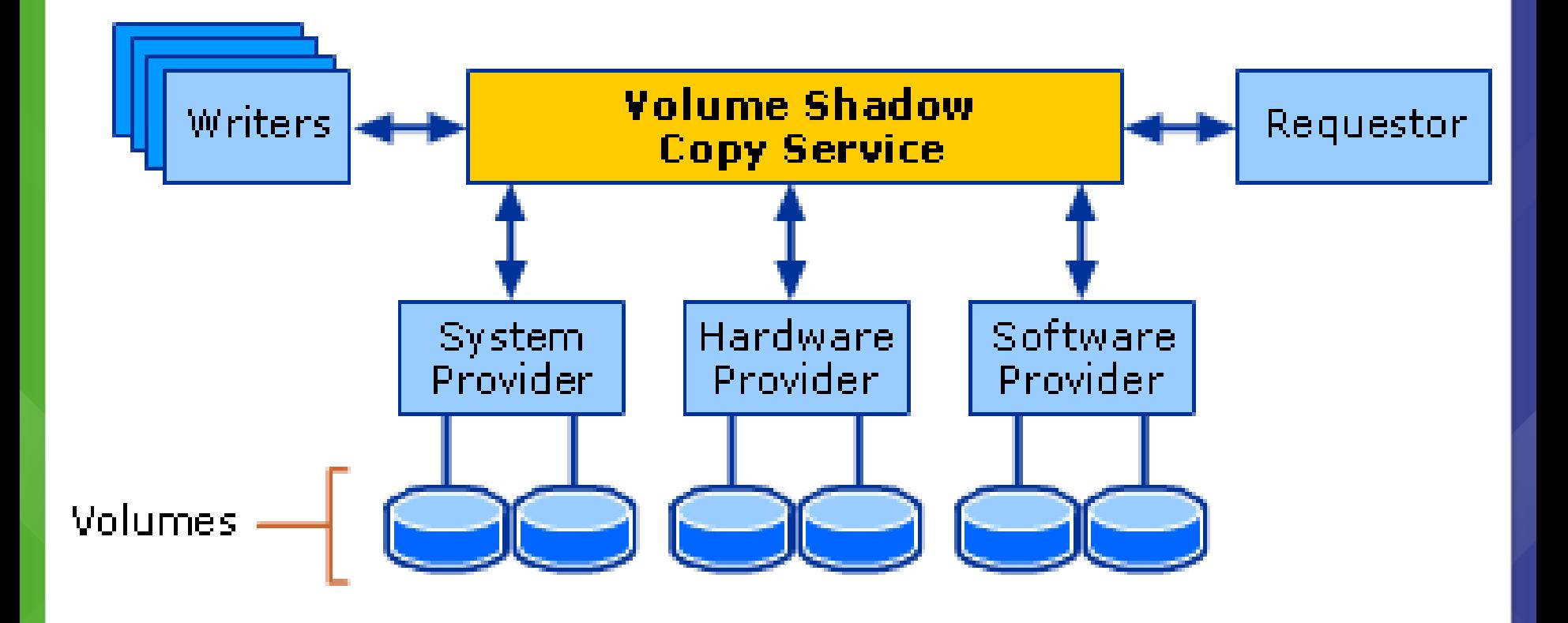

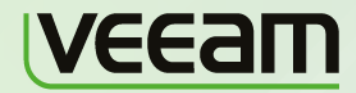

**Microsoft** Partner Gold Independent Software Vendor (ISV) **Management and Virtualization** 

Gold

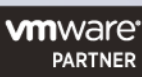

## **VSS. Методы создания теневой копии**

- Complete copy
- Copy-on-write
- Redirect-on-write

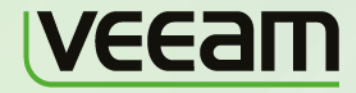

*Microsoft* Partner Independent Software Vendor (ISV) Management and Virtualization

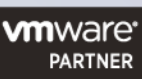

## **Complete Copy**

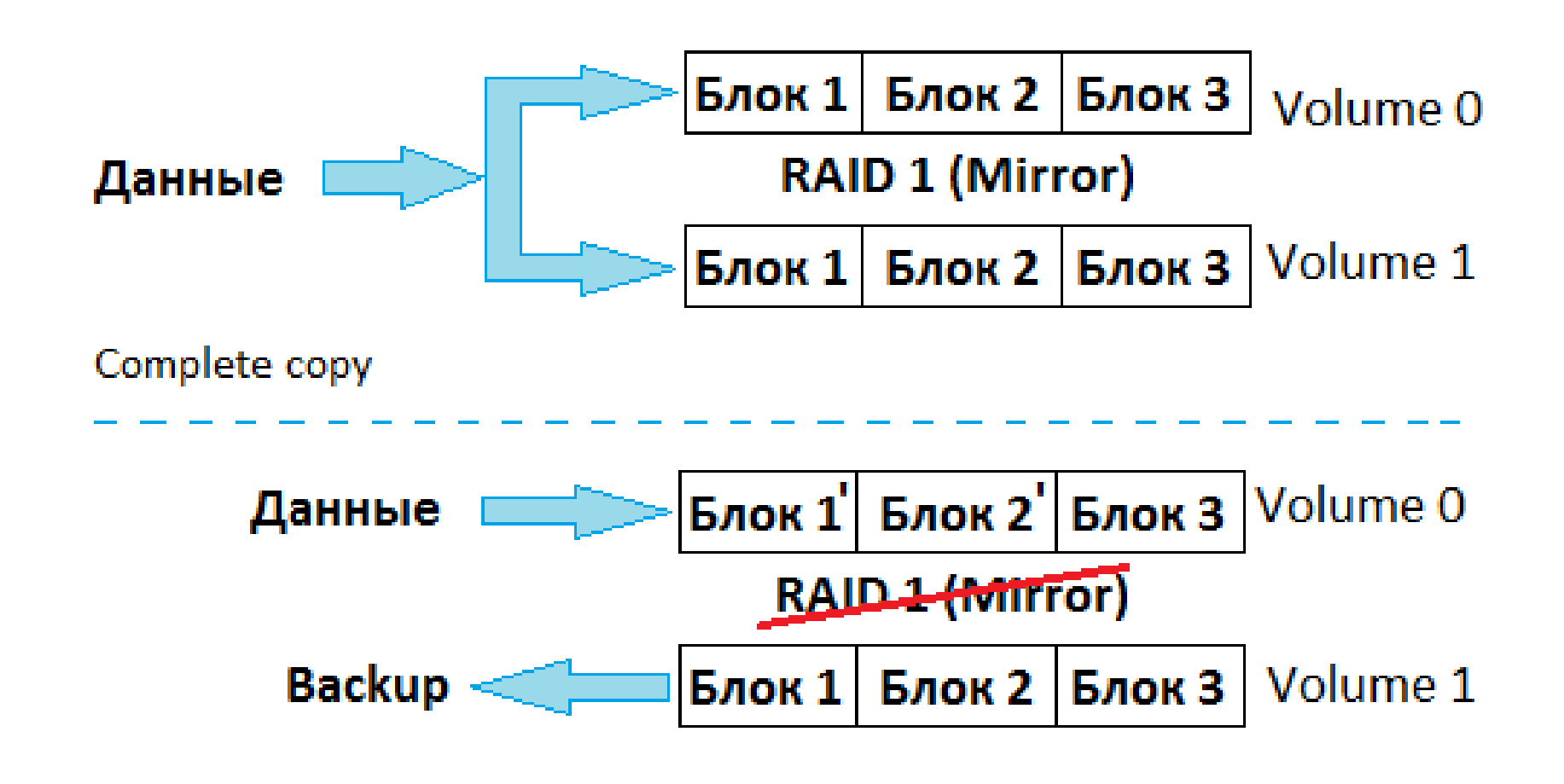

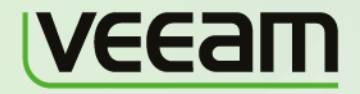

**Microsoft** Partner Independent Software Vendor (ISV) Management and Virtualization

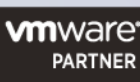

## **Copy-On-Write & Redirect-On-Write**

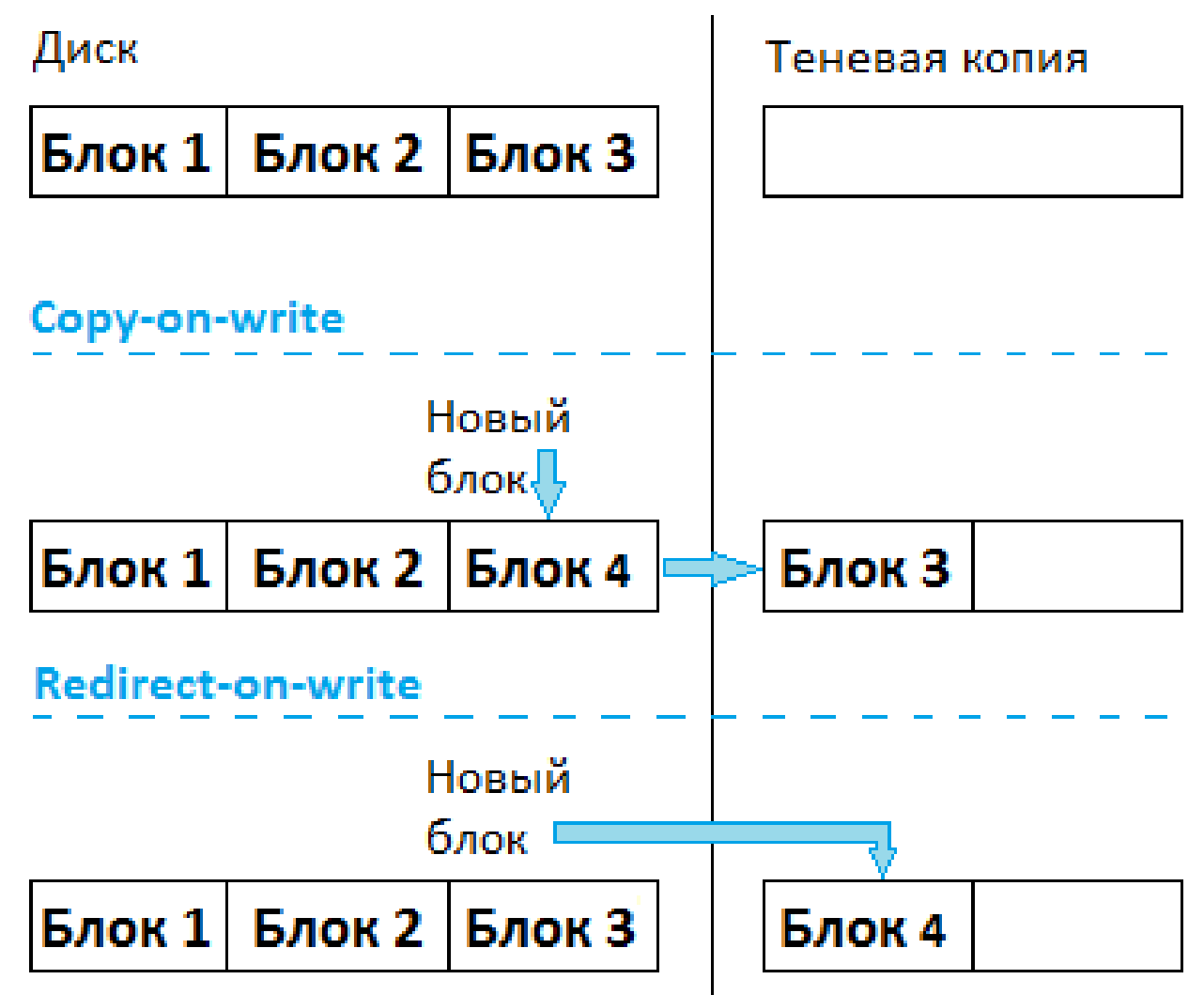

<u>lveeam</u>

**Microsoft** Partner Independent Software Vendor (ISV) Management and Virtualization

**vm**ware<sup>®</sup> **PARTNER** 

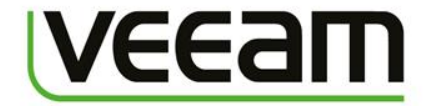

## **API для управления виртуальной средой**

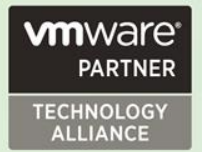

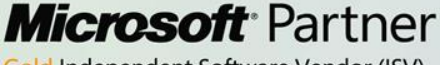

Gold Independent Software Vendor (ISV) **Gold Management and Virtualization** 

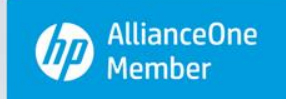

## **VSS. SDK**

**Volume Shadow Copy Service SDK 7.2** (Windows Server 2003, Windows XP):

http://www.microsoft.com/en-us/download/details.aspx?id=23490

**Microsoft Windows SDK for Windows 7 and .NET Framework 3.5 SP1** (Windows 7; Windows Server 2003; Windows Server 2008; Windows Vista; Windows XP):

<http://www.microsoft.com/en-us/download/details.aspx?id=3138>

**Microsoft Windows SDK for Windows 7 and .NET Framework 4** (Windows 7; Windows Server 2003 R2 Standard Edition; Windows Server 2008; Windows Server 2008 R2; Windows Vista; Windows XP Service Pack 3):

[http://www.microsoft.com/downloads/dlx/en](http://www.microsoft.com/downloads/dlx/en-us/listdetailsview.aspx?FamilyID=6b6c21d2-2006-4afa-9702-529fa782d63b)[us/listdetailsview.aspx?FamilyID=6b6c21d2-2006-4afa-9702-529fa782d63b](http://www.microsoft.com/downloads/dlx/en-us/listdetailsview.aspx?FamilyID=6b6c21d2-2006-4afa-9702-529fa782d63b)

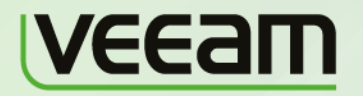

Microsoft Partner Independent Software Vendor (ISV Management and Virtualization

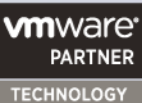

**ALLIANCE** 

## **VMware vSphere. SDK**

### https://<esx\_server>/mob

https://esx24.amust.local/mob/?moid=ha%2dfolder%2droot  $Q - d \times$ Managed Object Browser

File Edit View Favorites Tools Help

Managed Object Type: ManagedObjectReference:Folder Managed Object ID: ha-folder-root

#### Properties

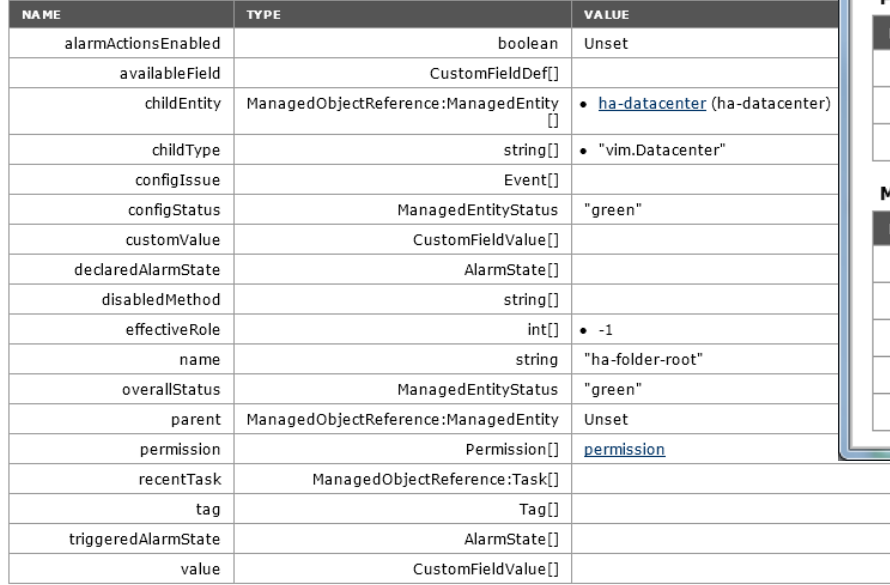

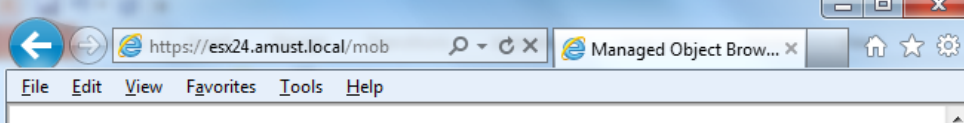

Home

#### Managed Object Type: ManagedObjectReference:ServiceInstance Managed Object ID: ServiceInstance

#### Properties

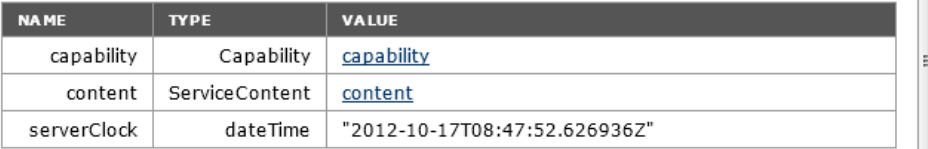

#### Methods

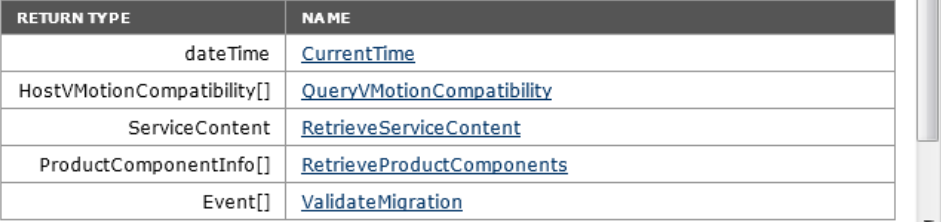

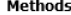

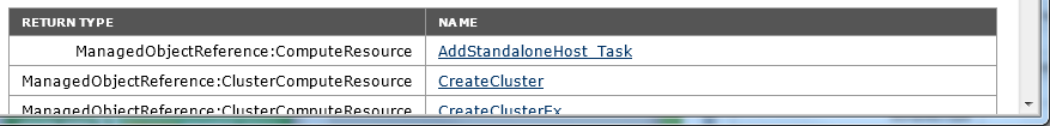

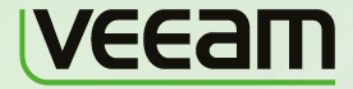

### **Microsoft** Partner

Gold Independent Software Vendor (ISV) **Gold Management and Virtualization** 

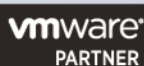

Logout

## **VMware vSphere. SDK**

**1. vSphere Management SDK**

[http://www.vmware.com/support/developer/vsphere\\_mgmt\\_sdk/](http://www.vmware.com/support/developer/vsphere_mgmt_sdk/)

 **- vSphere Web Services SDK**

<http://www.vmware.com/support/developer/vc-sdk/>

 **- vSphere vCenter Storage Monitoring Service (SMS) SDK**

<http://www.vmware.com/support/developer/vc-sdk/sms-sdk/>

 **- vSphere ESX Agent Manager (EAM) SDK**

<http://www.vmware.com/support/developer/solmgr-eam/>

- **2. vSphere Guest SDK**
- <http://www.vmware.com/support/developer/guest-sdk/>
- **3. VMware vSphere SDK for Perl** <http://www.vmware.com/support/developer/viperltoolkit/>

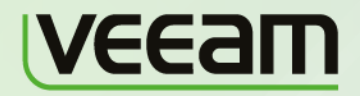

*Viicrosoft* Partner Independent Software Vendor (ISV) Management and Virtualization

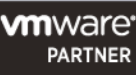

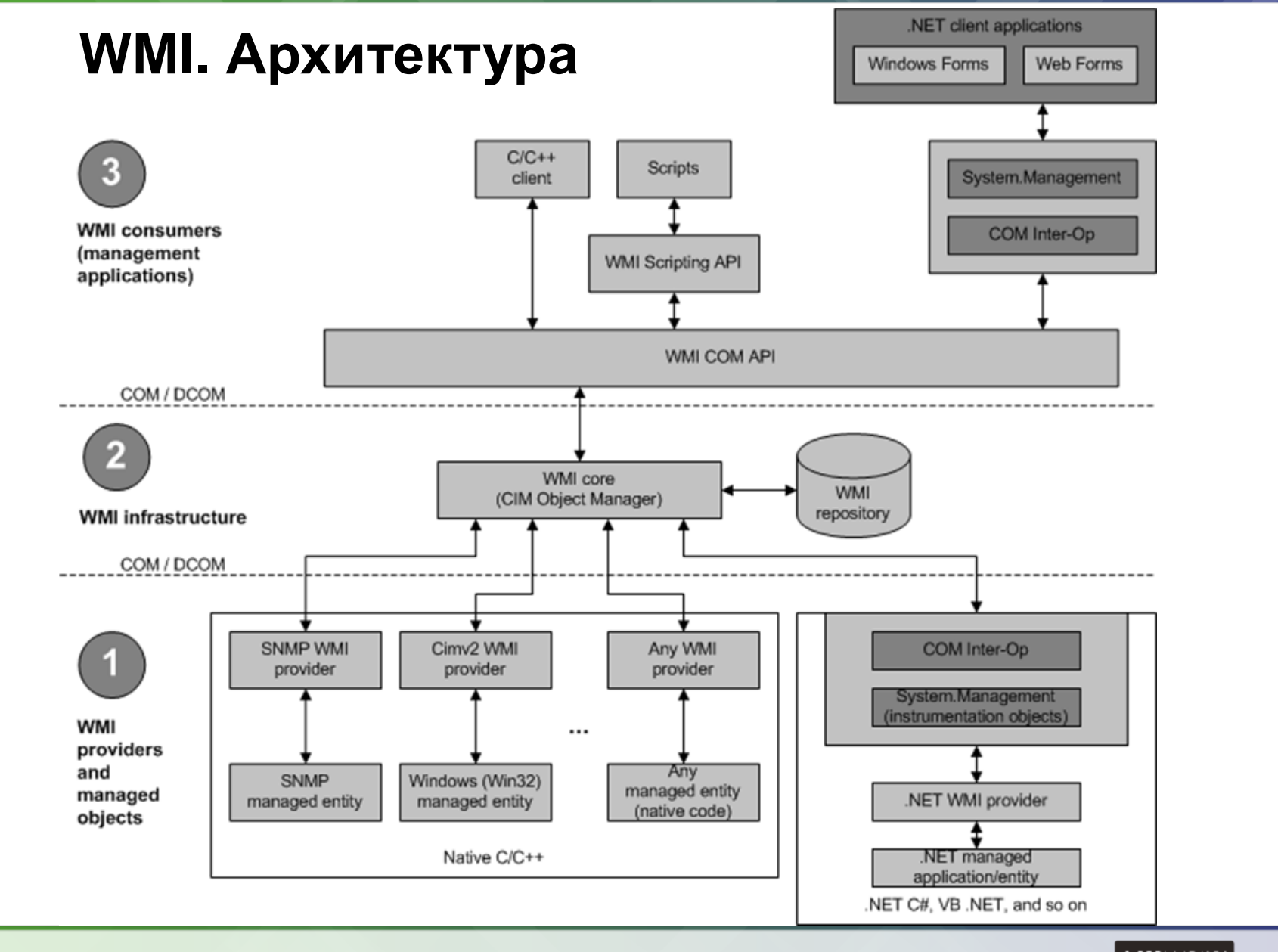

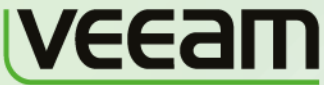

**Microsoft** Partner Gold Independent Software Vendor (ISV) **Gold Management and Virtualization** 

**vm**ware<sup>®</sup> **PARTNER** TECHNOLOGY<br>ALLIANCE

## **Microsoft Hyper-V WMI Provider**

- **-** Microsoft Hyper-V WMI Provider
	- [http://msdn.microsoft.com/en-us/library/cc136992%28v=vs.85%29](http://msdn.microsoft.com/en-us/library/cc136992(v=vs.85))
- **Common Utilities for the Virtualization Samples** 
	- [http://msdn.microsoft.com/en-us/library/cc723869\(v=vs.85\).aspx](http://msdn.microsoft.com/en-us/library/cc723869(v=vs.85).aspx)

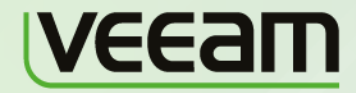

*Microsoft* Partner Independent Software Vendor (ISV) Management and Virtualization

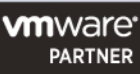

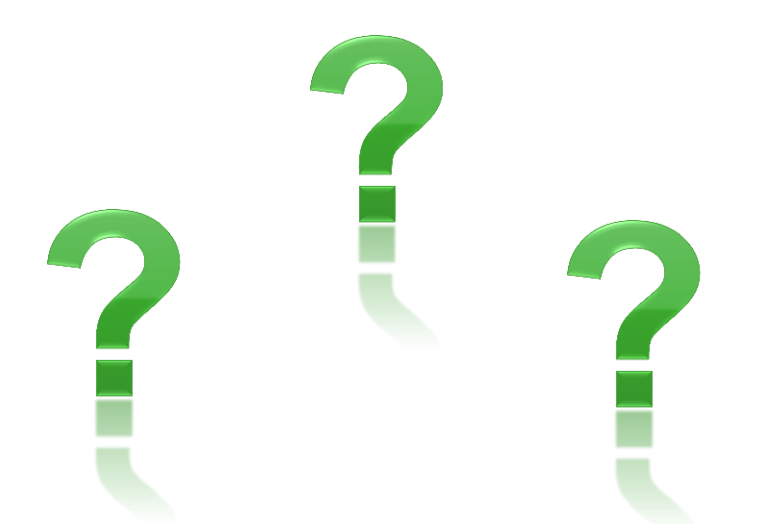

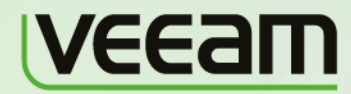

**Microsoft Partner** Gold Independent Software Vendor (ISV)<br>Gold Management and Virtualization

**vm**ware<sup>®</sup> **PARTNER** 

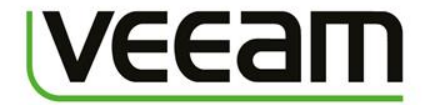

## **Приложения. Примеры кода**

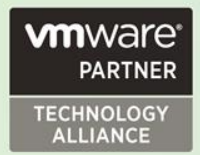

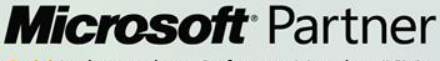

Gold Independent Software Vendor (ISV) **Gold Management and Virtualization** 

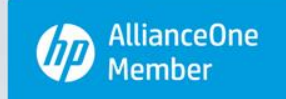

## **VSS. Подключаемые библиотеки С++**

При разработке **requestor'**а требуется включить следующие заголовочные файлы:

- **Vss.h**
- **VsWriter.h**
- **VsBackup.h**
- И подлинковать библиотеку:
- **VssApi.lib**

Для **writer'**а:

- **Vss.h**
- **VsWriter.h**
- **VssApi.lib**

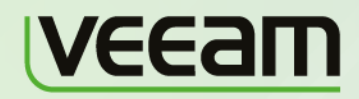

*Microsoft* Partner Independent Software Vendor (ISV) Management and Virtualization

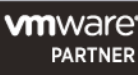

## **VSS. Инициализация С++**

- **1. CoInitialize**(NULL);
- 2. CComPtr<**IVssBackupComponents**> pBackupComponents;
- 3. CHECK(**CreateVssBackupComponents**(&pBackupComponents));
- 4. CHECK(pBackupComponents->**InitializeForBackup**());

// Как теневая копия должна быть создана

- 5. DWORD dwContext = **VSS\_CTX\_BACKUP**;
- 6. CHECK(pBackupComponents->**SetContext**(dwContext));

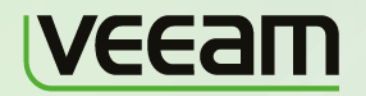

Microsoft Partner Independent Software Vendor (ISV) Management and Virtualization

**vm**ware **PARTNER** 

## **VSS. Подготовка снимка тома С++**

- **1. VSS\_ID** snapshotSetId;
- 2. CHECK(pBackupComponents->**StartSnapshotSet**(&snapshotSetId));
- **3. VSS\_ID** snapshotId;
- 4. CHECK(pBackupComponents->**AddToSnapshotSet**( **L**"**C:\\**―, // Volume path name 5. GUID\_NULL, // Default Provider Id 6. &snapshotId));
- 7. CHECK(pBackupComponents->**SetBackupState**( TRUE, // Выборочный backup'а компонент 8. Solution of the state of the state of the state of the FALSE,  $\frac{1}{2}$  Backup bootable system state 9. VSS BT\_FULL, // Тип backup 10. FALSE)); // Partial file support
- **11. CComPtr<IVssAsync>** pPrepareForBackupResults;
- // Event for Writers
- 11. CHECK(pBackupComponents->**PrepareForBackup**(&pPrepareForBackupResults));
- 12. CHECK(pPrepareForBackupResults->**Wait**());

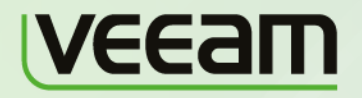

*Microsoft* Partner Independent Software Vendor (ISV) Management and Virtualization

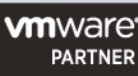

## **VSS. Получение снимка тома С++**

- **1. CComPtr<IVssAsync>** pDoSnapshotSetResults;
- 2. CHECK(pBackupComponents->**DoSnapshotSet**(&pDoSnapshotSetResults));
- 3. CHECK(pDoSnapshotSetResults->**Wait**());
- 4. HRESULT resultCode;
- 5. CHECK(pDoSnapshotSetResults->**QueryStatus**(&resultCode, NULL));
- 6. if(resultCode != **VSS\_S\_ASYNC\_FINISHED**) return;
- **7. VSS\_SNAPSHOT\_PROP** snapshotProperties;
- 8. CHECK(pBackupComponents->**GetSnapshotProperties**( snapshotId,

9. &snapshotProperties));

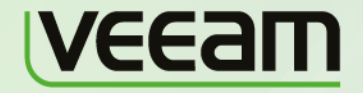

*Microsoft* Partner Independent Software Vendor (ISV) Management and Virtualization

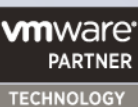

**ALLIANCE** 

## **VSS. Сохранение и удаление С++**

// Копирование заблокированного файла, например, .pst

- 1. std::wstring snapshotFilePath (**snapshotProperties.m\_pwszSnapshotDeviceObject**);
- 2. snapshotFilePath += **L"\\Users\\User\\Desktop\\PersonalFolder.pst"**;
- 3. std::wstring targetFilePath = **L"C:\\Users\\User\\Desktop\\PersonalFolder(backup).pst"**;
- **4. CopyFile**( snapshotFilePath.c\_str(), targetFilePath.c\_str(), 0 );
- 5. LONG IS napshots  $= 0$ ;
- **6. VSS\_ID** idNonDeletedSnapshotID = GUID\_NULL;
- 7. CHECK(pBackupComponents->**DeleteSnapshots**(snapshotSetId,

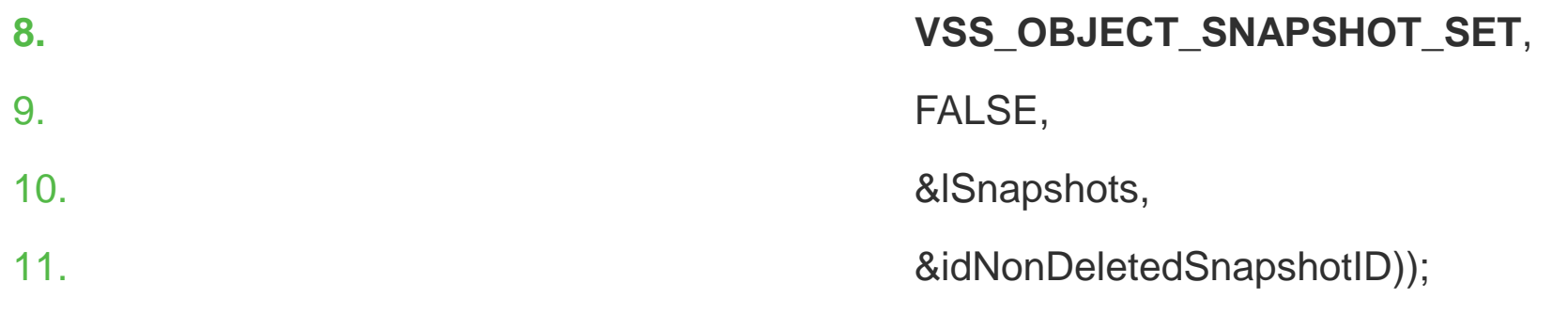

**12. CoUninitialize**();

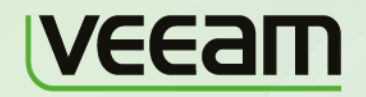

*Microsoft* Partner Independent Software Vendor (ISV) Management and Virtualization

**vm**ware<sup>,</sup>

**TECHNOLOGY ALLIANCE** 

**PARTNER** 

## **VMware SDK. Инициализация Web-сервиса C#**

- 1. var service = new **VimService**();
- 2. service.**Url** = "**https://esx\_server/sdk**";
- 3. service.**CookieContainer** = new **CookieContainer**(
- 4. CookieContainer.DefaultCookieLimit,
- 5. CookieContainer.DefaultPerDomainCookieLimit,
- 6. CookieContainer.DefaultCookieLengthLimit);
- 7. var serviceInst = new **ManagedObjectReference**(){ Value="ServiceInstance", 8. type="ServiceInstance"};
- 9. ServiceContent serviceContent = service.**RetrieveServiceContent**( serviceInst );
- 10. service.Login(serviceContent.sessionManager, "user", "password", null);

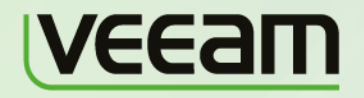

*Microsoft* Partner Independent Software Vendor (ISV) **Management and Virtualization** 

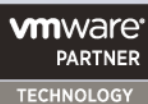

ALLIANCE

## **VMware SDK. Создание и удаление снимка C#**

- 1. var vmReference = new **ManagedObjectReference**() {Value = "vmRef",
- 2. type = "MyVirtualMachine" };
- 3. service.**CreateSnapshot\_Tas**k( vmReference,
- 4. "My Snapshot, // name,
- 5. "My description", // description,
- $6.$  true,  $1/$  memory,
- 7. true);  $\frac{d}{dx}$  // quiesce

### // Удаление снимка

- 8. service.**RemoveSnapshot\_Task**( vmReference, 9. true, // removeChildren,
- 10. true, // consolidate,
- 11. true ); // consolidateSpecified

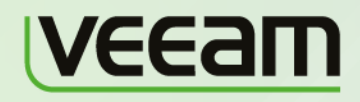

*Microsoft* Partner Independent Software Vendor (ISV) Management and Virtualization

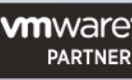

## **Hyper-V WMI Provider. Инициализация C#**

- 1. var connectionOptions = new **ConnectionOptions**{
- 2. Username = user,
- 3. Authority = "ntlmdomain:"+domain,

4. Password = password;

5. var scope = new **ManagementScope**( @"root\virtualization", 6. connectionOptions);

- **7. ManagementObject** virtualSystemService =
- **8. Utility.GetServiceObject**(scope,"Msvm\_VirtualSystemManagementService");
- **9. ManagementObject** vm = **Utility.GetTargetComputer**(vmName, scope);

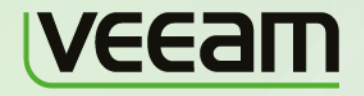

*Microsoft* Partner dependent Software Vendor (ISV **Management and Virtualization** 

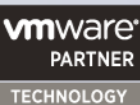

ALLIANCE

## **Hyper-V WMI Provider. Создание снимка C#**

- **1. ManagementBaseObject** inParams = virtualSystemService.**GetMethodParameters**("**CreateVirtualSystemSnapshot**");
- 2. inParams["SourceSystem"] = vm.Path.**Path**;
- **3. ManagementBaseObject** outParams = virtualSystemService.**InvokeMethod**(

4. "**CreateVirtualSystemSnapshot**",

5. inParams,

- $6.$  null);
- 7. if ( (UInt32)outParams["ReturnValue"] == ReturnCode.Started &&
- 8. Utility.JobCompleted(outParams, scope) ||
- 9. (UInt32)outParams["ReturnValue"] == ReturnCode.Completed)
- 10. Console.WriteLine("Snapshot was created successfully.");
- 11. else
- 12. Console.WriteLine("Failed to create snapshot VM");

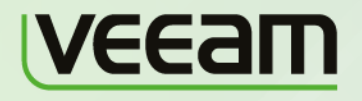

*Microsoft* Partner Independent Software Vendor (ISV) Management and Virtualization

**vm**ware<sup>,</sup> **PARTNER** 

## **Hyper-V WMI Provider. Получение снимка C#**

- **1. ManagementObjectCollection** settings = vm.GetRelated( 2. "Msvm\_VirtualSystemsettingData", 3. The same of the state of the state of the Msvm PreviousSettingData", 4. null, 5. null, "SettingData", 6. "ManagedElement", 7. false, 8. null);
- 9. // Получение последней версии снимка
- **10. ManagementObject** vmSnapshot = null;
- 11.foreach (**ManagementObject** setting in settings) vmSnapshot = setting;

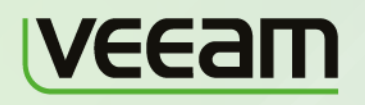

*Microsoft* Partner Independent Software Vendor (ISV) Management and Virtualization

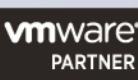

## **Hyper-V WMI Provider. Удаление снимка C#**

- **1. ManagementBaseObject** inParams = virtualSystemService.**GetMethodParameters**("RemoveVirtualSystemSnapshot");
- 2. inParams["SnapshotSettingData"] = vmSnapshot.Path.Path;
- **3. ManagementBaseObject** outParams = virtualSystemService.**InvokeMethod**("RemoveVirtualSystemSnapshot",

4. inParams,

5. null);

- 6. if ( (UInt32)outParams["ReturnValue"] == ReturnCode.Started &&
- 7. Utility.JobCompleted(outParams, scope) ||
- 8. (UInt32)outParams["ReturnValue"] == ReturnCode.Completed)
- 9. Console.**WriteLine**("Snapshot was removed successfully.");

10.else

11. Console.**WriteLine**("Failed to remove snapshot VM");

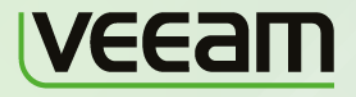

**Microsoft** Partner Independent Software Vendor (ISV) **Management and Virtualization** 

**vm**ware<sup>,</sup>

**TECHNOLOGY** ALLIANCE

**PARTNER** 

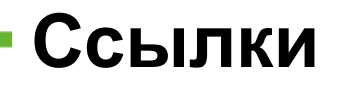

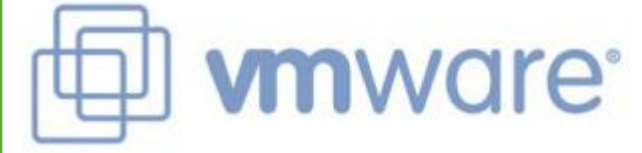

### [www.vmware.com](http://www.vmware.com/)

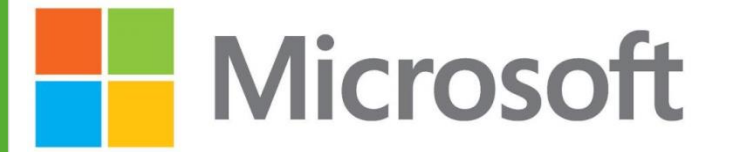

[www.microsoftvirtualacademy.com](http://www.microsoftvirtualacademy.com/)

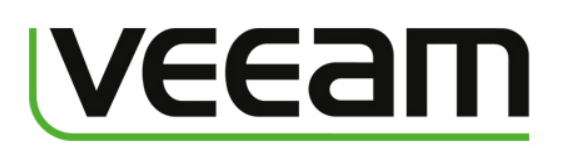

[careers.veeam.com/ru/virtualization-courses.html](http://careers.veeam.com/ru/virtualization-courses.html)

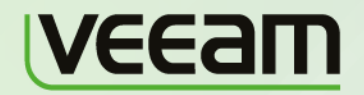

**Microsoft** Partner Gold Independent Software Vendor (ISV) **Management and Virtualization** 

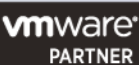

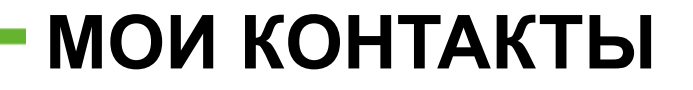

Почта:

## Ilya.Furaev@veeam.com

Skype:

## Iljya.Furaev

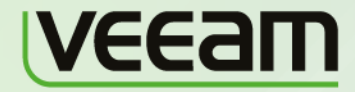

**Microsoft** Partner Gold Independent Software Vendor (ISV) Gold **Management and Virtualization** 

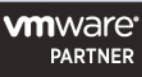

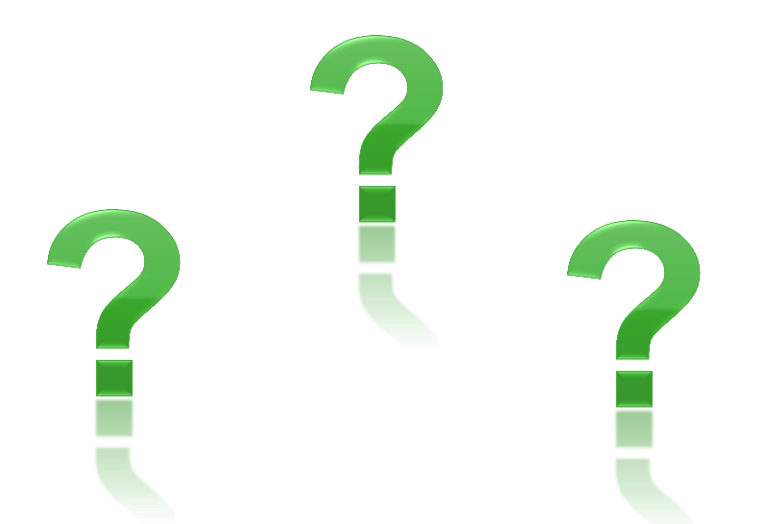

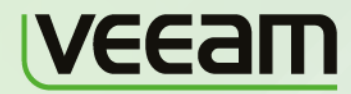

**Microsoft Partner** Gold Independent Software Vendor (ISV)<br>Gold Management and Virtualization

**vm**ware<sup>®</sup> **PARTNER**